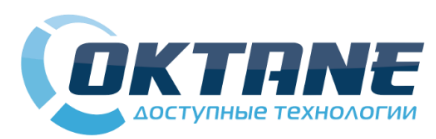

## **Сервисные коды / Common Setting Codes**

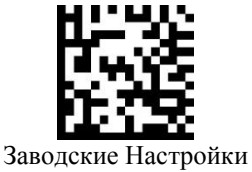

Factory Reset

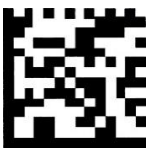

Установить по умолчанию RS232 RS232 Default Set 9600bps 192000bps 192000bps

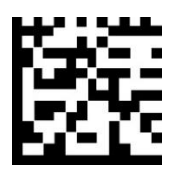

115200bps

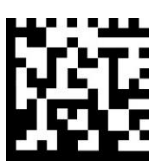

Включение автосканирования UTO Sense Open-Constant Light Open

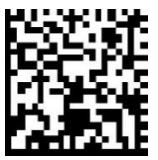

Выкл. инфракрасный режим Infrared Mode Close

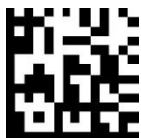

Режим высокой громкости High Audio

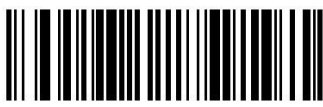

Отключение DataMatrix DataMatrix Disable

**Наш адрес** Московская обл., г.Егорьевск, ул. Прпаижской Коммуны, д.1Б, офис 214Б

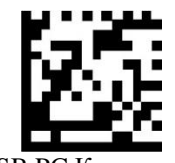

USB PC Клавиатура USB PC Keyboard

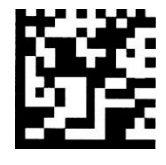

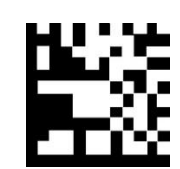

Enter в конце сканирования CR after all codes

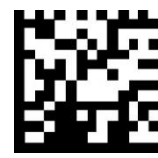

Выключение автосканирования AS - Close CL - Close

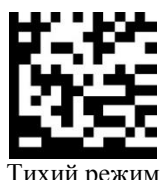

Тихий режим Silent Mode

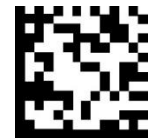

Режим средней громкости Middle Audio

## 2D сканер **PS 5500D**

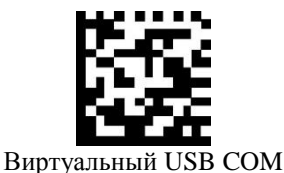

USB COM VIRTUAL

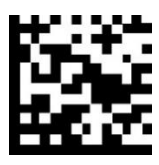

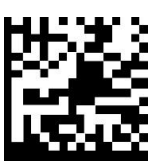

Enter в конце сканирования и переход на следующую строку CR&LF after all codes

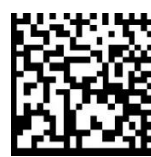

Вкл. инфракрасный режим Infrared Mode Open

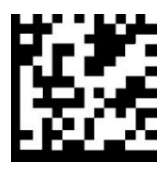

Громкий режим High Mode

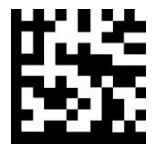

Мобильный режим Mobile Mode

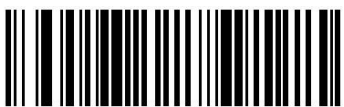

Включение DataMatrix DataMatrix Enable

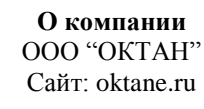

## **Наши телефоны** +7 (499) 397-72-07

+7 (496) 404-79-07 +7 (926) 253-64-69